# LepideMigrator for Documents

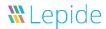

Following the same format of our award winning email migration solutions, we created Lepide Migrator for Documents to provide a simple to use and cost effective means of migrating documents. We designed this specifically for File Server, SharePoint, OneDrive, Office 365 and Public Folder migrations.

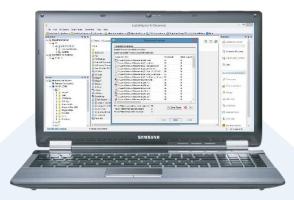

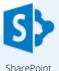

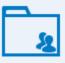

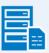

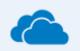

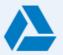

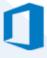

Public Folder

File Server

OneDrive for Business

Google Drive

Office 365

## **Key Features**

- Pre-migration analysis allows you to determine key facts such as file size along with any information around viability, compatibility or restrictions on the destination such as issues with permissions.
- Migrates everything: including files, folders, Public Folders, folder content, meta data and all respective file permissions
- Migrates and maps all the file and folder properties and meta data automatically and provides maps source and destination servers based on users and their permissions
- Provides the ability to carry out bulk document migration with an automatic or manual schedule

- Provides the ability to schedule automatic migration to allow it to run when your resources may otherwise be idle
- Enables you to start, stop or pause the migration without risk and gives you detailed statistics throughout the process.
- Allows you to create multiple sessions to carry out multiple migrations in parallel to one another
- Gives you the ability to easily manage all connections to user mailboxes, archive mailboxes, public folders, Exchange or Office 365

### **Contact Details**

### **Product Experts**

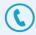

USA/Canada: +1-800-814-0578 UK/Europe: +44 (0)-845-594-3766 Rest of the World: +91 (0)-991-004-9028

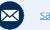

sales@lepide.com

### **Technical Gurus**

USA/Canada: +1-800-814-0578 UK/Europe: +44 (0)-800-088-5478 Rest of the World: +91 (0)-991-085-4291

support@lepide.com

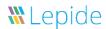

### **Basic System Requirements**

- Pentium 4 Class or higher Processor
- Recommended RAM: 8 GB
- 500 MB free space for the installation and data migration

### **Supported Windows and Servers**

Following Windows Operating Systems of both 32-bit and 64-bit editions are supported:

Windows 10, Windows 8.1, Windows 8, Windows 7
 Service Pack 1, Windows Server 2008, Windows
 server 2008 R2, Windows Server 2012, Windows
 Server 2012 R2

### Supported virtual environments:

Hyper-V Server 2008, Hyper-V Server 2008 R2, Hyper-V Server 2012, Hyper-V Server 2012 R2, VMware ESX Server, VMware ESXi Server, Microsoft Virtual PC

#### Supported SharePoint servers:

 SharePoint Server 2010, SharePoint Foundation 2010, SharePoint Foundation 2013, SharePoint Server 2013, Office 365 (SharePoint Online)

#### Supported Exchange servers:

 Exchange Server 2000, Exchange Server 2003, Exchange Server 2007, Exchange Server 2010, Exchange Server 2013, Office 365

#### Supported Outlook Versions:

 Outlook 2003, Outlook 2007, Outlook 2010, Outlook 2013

### **Prerequisites**

- .NET Framework 4.5 or later
- Internet Explorer 8.0 (for Google Drive migration)
- Microsoft Excel 2003 or later

Other required prerequisites to establish the connection with different Exchange Servers are listed herein below.

| F                    | Company of Coulon by Venetan                                                                                                    |
|----------------------|----------------------------------------------------------------------------------------------------|
| Exchange Server      | Supported Outlook Versions                                                                                                    |
| Exchange Server 2000 | • Outlook 2003<br>• Outlook 2007                                                                                                    |
| Exchange Server 2003 | <ul><li>Outlook 2003</li><li>Outlook 2007</li><li>Outlook 2010</li></ul>                                                                                                    |
| Exchange Server 2007 | <ul><li>Outlook 2003</li><li>Outlook 2007</li><li>Outlook 2010</li><li>Outlook 2013</li></ul>                                                                                                    |
| Exchange Server 2010 | <ul><li>Outlook 2003</li><li>Outlook 2007</li><li>Outlook 2010</li><li>Outlook 2013</li></ul>                                                                                                    |
| Exchange Server 2013 | <ul> <li>Outlook 2013</li> <li>Outlook 2007 Service Pack 3 with the Outlook 2007 November 2012 update (12.0.6665.5000)</li> <li>Outlook 2010 Service Pack 1 with the Outlook 2010 November 2012 update (14.0.6126.5000)</li> </ul> |
| Office 365           | <ul> <li>Outlook 2007 SP2</li> <li>Outlook 2010 SP1 for 64-bit</li> <li>Outlook 2010 14.0.7106.5003 for 32-bit</li> <li>Outlook 2013</li> </ul>                                                                                    |
|                      | NOTE: Connecting to Office 365 as destination requires you to select a Global Administrator User Mailbox, which has full access to all mailboxes. You can connect to Office 365 and Archive Mailboxes through Outlook Profile only |

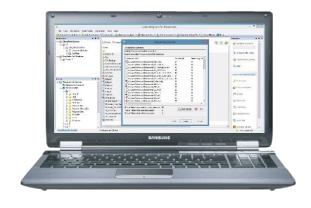